## SIG Libres : La gratuité au prix de l'accessibilité ?

**GéOévènement**

**Jeudi 5 avril 2007**

**[Nicolas KLEIN](mailto:nicolas.klein@gmail.com) – Chargé de Mission au Pôle SIG du SI17**

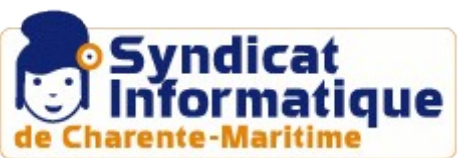

### *Contexte :*

#### ➔ **Pôle SIG** et **Etude & Développement**

du Syndicat Informatique de Charente Maritime

- ➔ Travail avec l'Opensource depuis **4 ans** (plus de 200 serveurs...)
- ➔ Suivi de **projets SIG (OpenSource)** sur le département
- ➔ Quels outils pour quels **usages** ?

### *En Rubriques...*

## SIG Libres

**I**

## **II** Des profils de compétences

## **III** La gamme SIG Libre

## **I** SIG Libres

#### *Un nouveau monde ?*

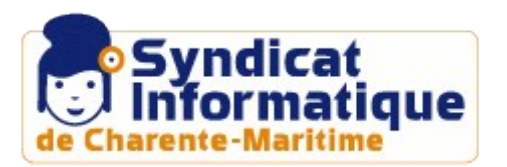

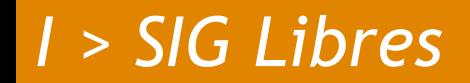

**4 libertés** fondamentales

### **Utiliser**

**Copier**

**Étudier** 

**Modifier**

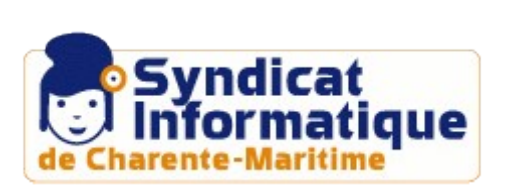

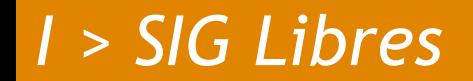

### **Les clés des SIG Libres**

### **Interopérabilité**

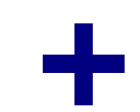

### **Mutualisation**

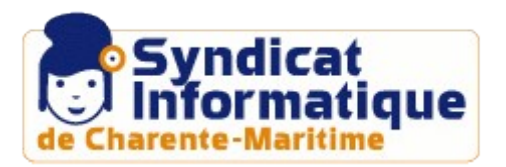

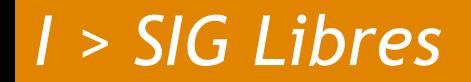

### **Acteurs mondiaux**

### **OGC : interopérabilité**

#### **+**

### **OSGéO : rassembler**

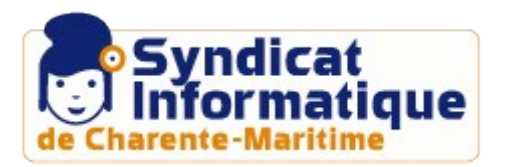

## **II** Des profils de compétences

*Plus complexe que les solutions propriétaires ?*

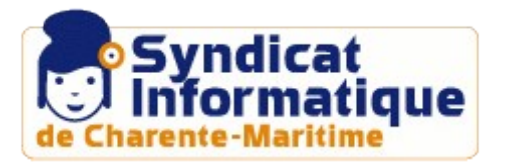

*II > Des profils de compétences*

## *Le parfait géomaticien*

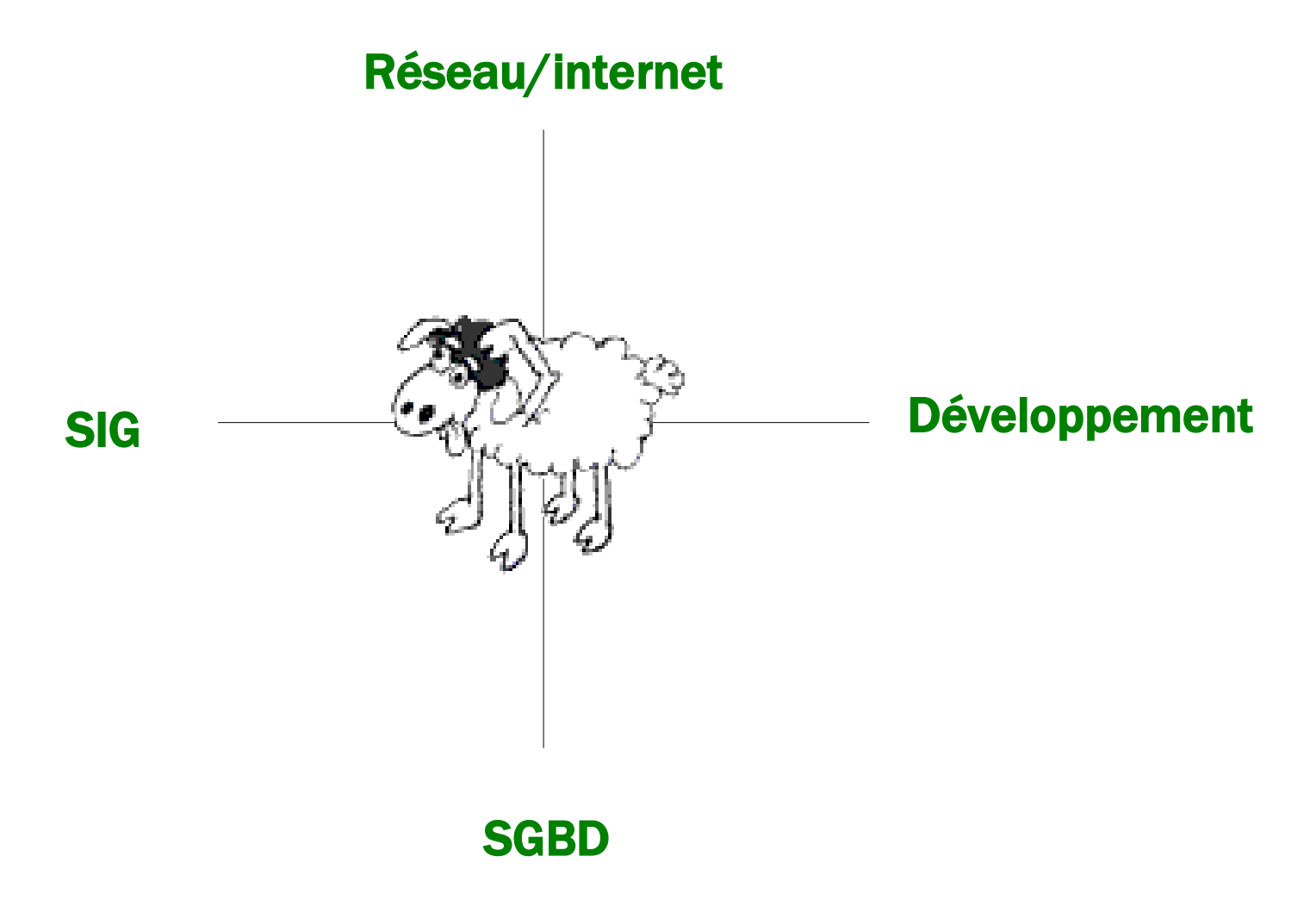

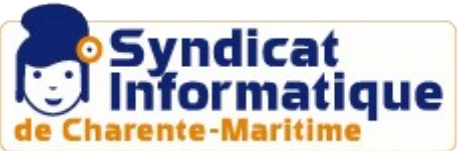

*II > Des profils de compétences*

## *CGL ?*

## *« Compétence Géomatique Libre »*

## **Anglais Technique**

### **« débrouillardise »**

**+**

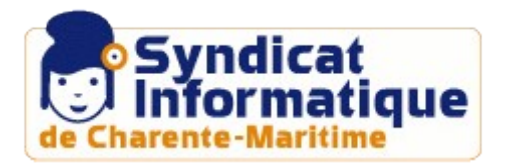

## **III** La gamme libre

*Un éditeur collaboratif !*

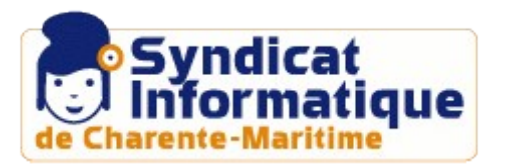

### *Une architecture SIG :*

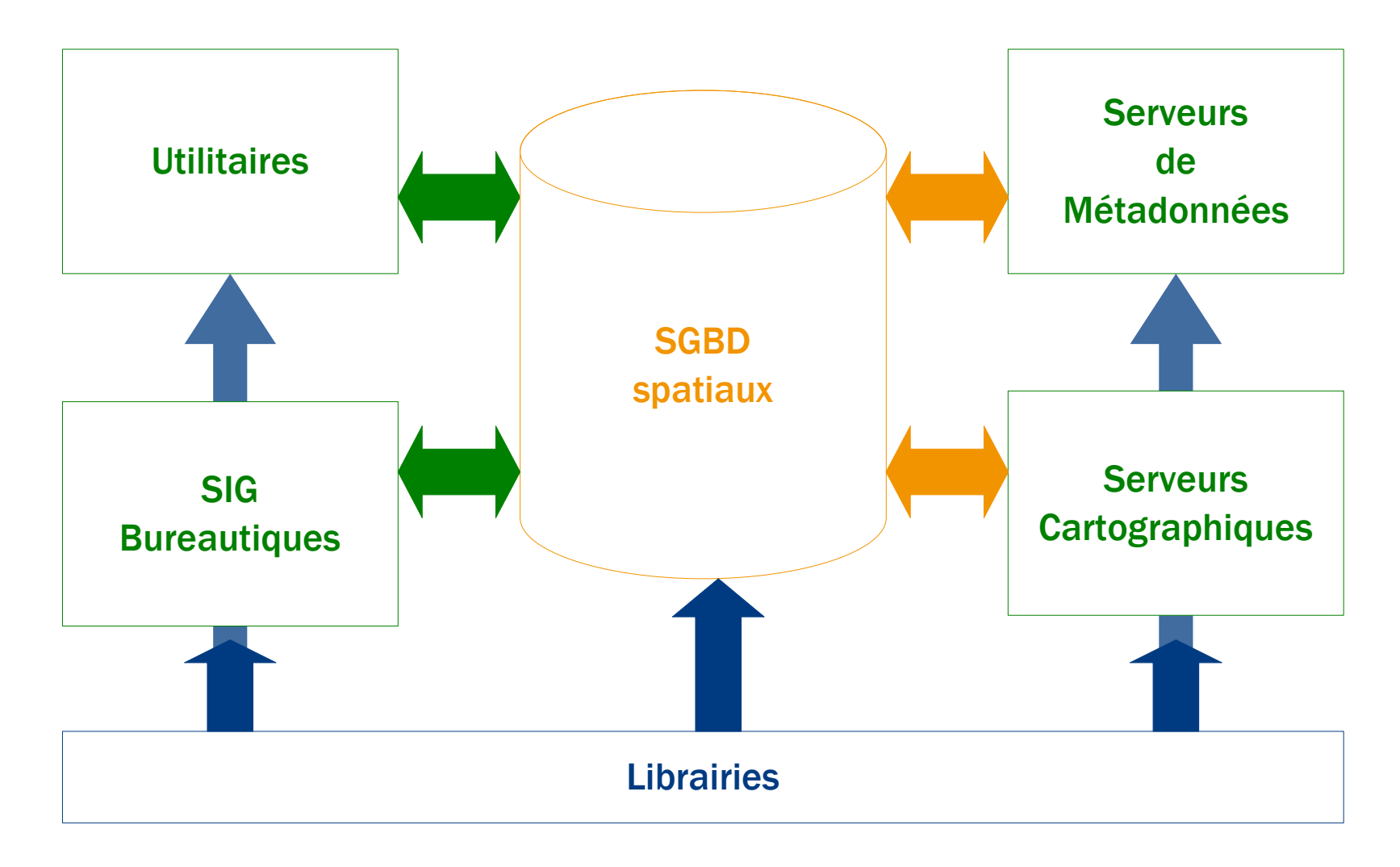

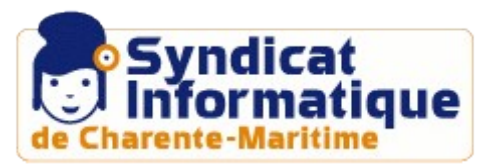

## Les librairies logicielles

*Éviter de réinventer la roue...*

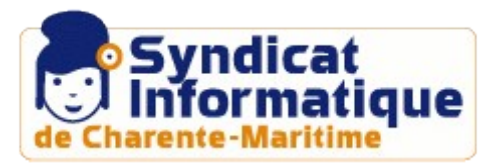

## *Les librairies logicielles*

**4** briques essentielles :

**GDAL OGR**

**PROJ4**

**GEOS**

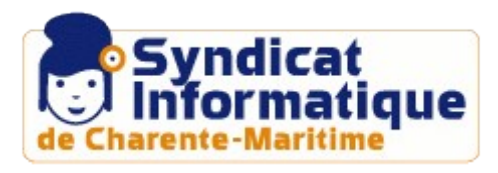

## *Les librairies logicielles* GDAL

traitements sur des données matricielles

Fonctionnalités :

- ➔ **Information** sur le fichier (taille, résolution, unité...)
- ➔ **Reprojection**
- ➔ **Changement** de format
- ➔ **Extraction** spatiale

Formats supportés :

fichiers : *BIL, GéOTIFF, ECW...*

Exemple :

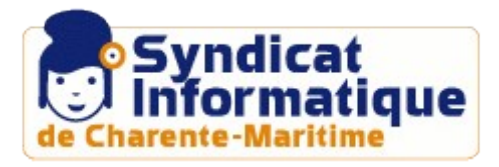

Conversion d'un fichier ECW en GéOTIFF

## *Les librairies logicielles* OGR

#### traitements sur des données vectorielles

Fonctionnalités :

- ➔ **Information** sur le fichier (type de géométrie, système de projection...)
- ➔ **Reprojection**
- ➔ **Changement** de format
- ➔ **Extraction** attributaire et spatiale

Formats supportés :

fichiers : *SHP, TAB, GML...* SGBD : *OracleSpatial, PostGIS, ArcSDE...*

Exemple :

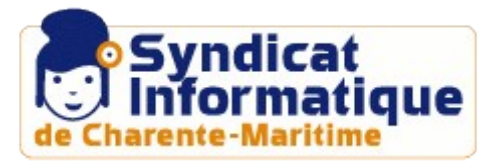

Conversion d'un fichier SHP en GML

## *Les librairies logicielles* GEOS

traitements topologiques

Fonctionnalités :

- ➔ I**ntersections**
- ➔ D**écoupages**
- ➔ C**alculs d'aires, de distances**
- ➔ C**réation de zones tampons...**

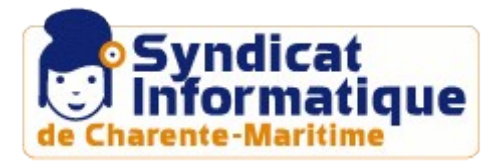

## *Les librairies logicielles* PROJ4

#### Gestion des projections

Fonctionnalités :

- ➔ Gestion des codes **EPSG**
- ➔ **Reprojection** à la volée

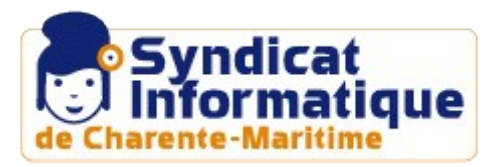

## *Les librairies logicielles*

D'autres librairies existent :

➔ **GEOTOOLS** (java) : librairie généraliste ➔**JTS** (java) : gestion de la topologie ➔...

## En bref :

- ➔ 2 mondes : JAVA / C++
- ➔ Des **API** de programmation existent
- ➔ **Complémentaires** entre elles
- ➔ Pas directement utilisable sauf pour des développeurs

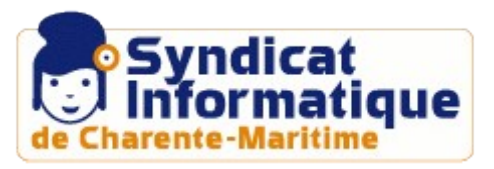

## Les SIG Bureautiques

#### *Vers des projets fédérateurs ?*

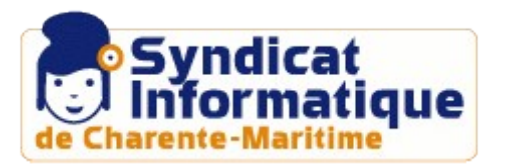

## *Les SIG Bureautiques*

*Le challenger* GVSIG

*Erdas + Arcview 3.2 + Autocad ?*

Projet soutenu Fonctionnalités Géotraitements Documentation Communauté **+**

Interface Mise en page

**-**

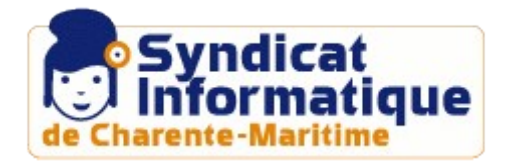

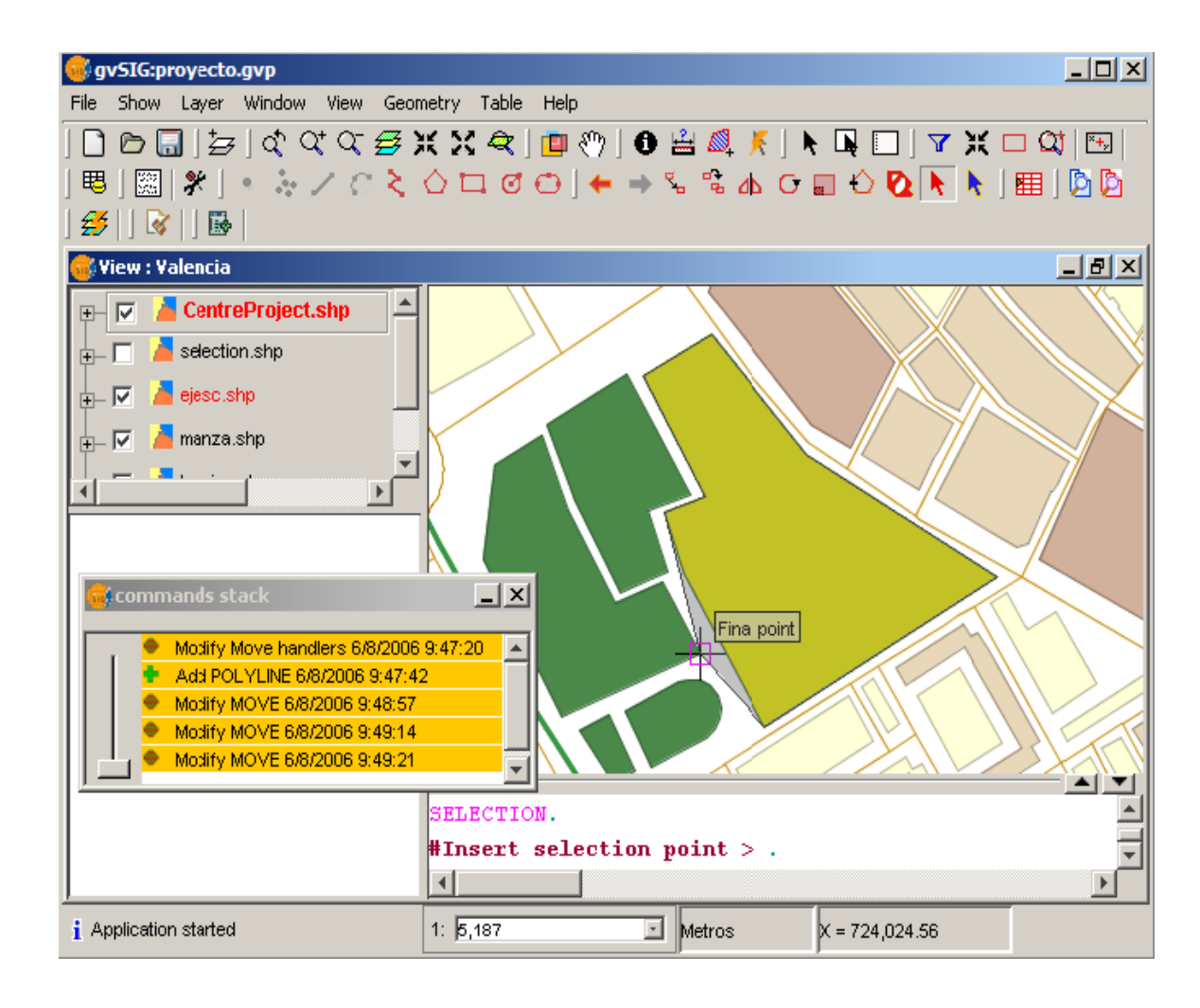

## *Les SIG Bureautiques* L'ancêtre **GRASS +**

3 interfaces Modulaire **Topologique** Portable Panel fonctionnel **-**

Interface / ergonomie Complexité

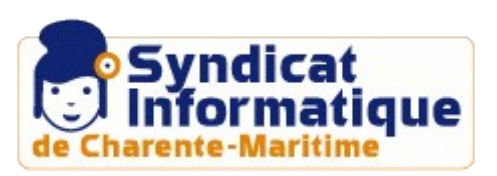

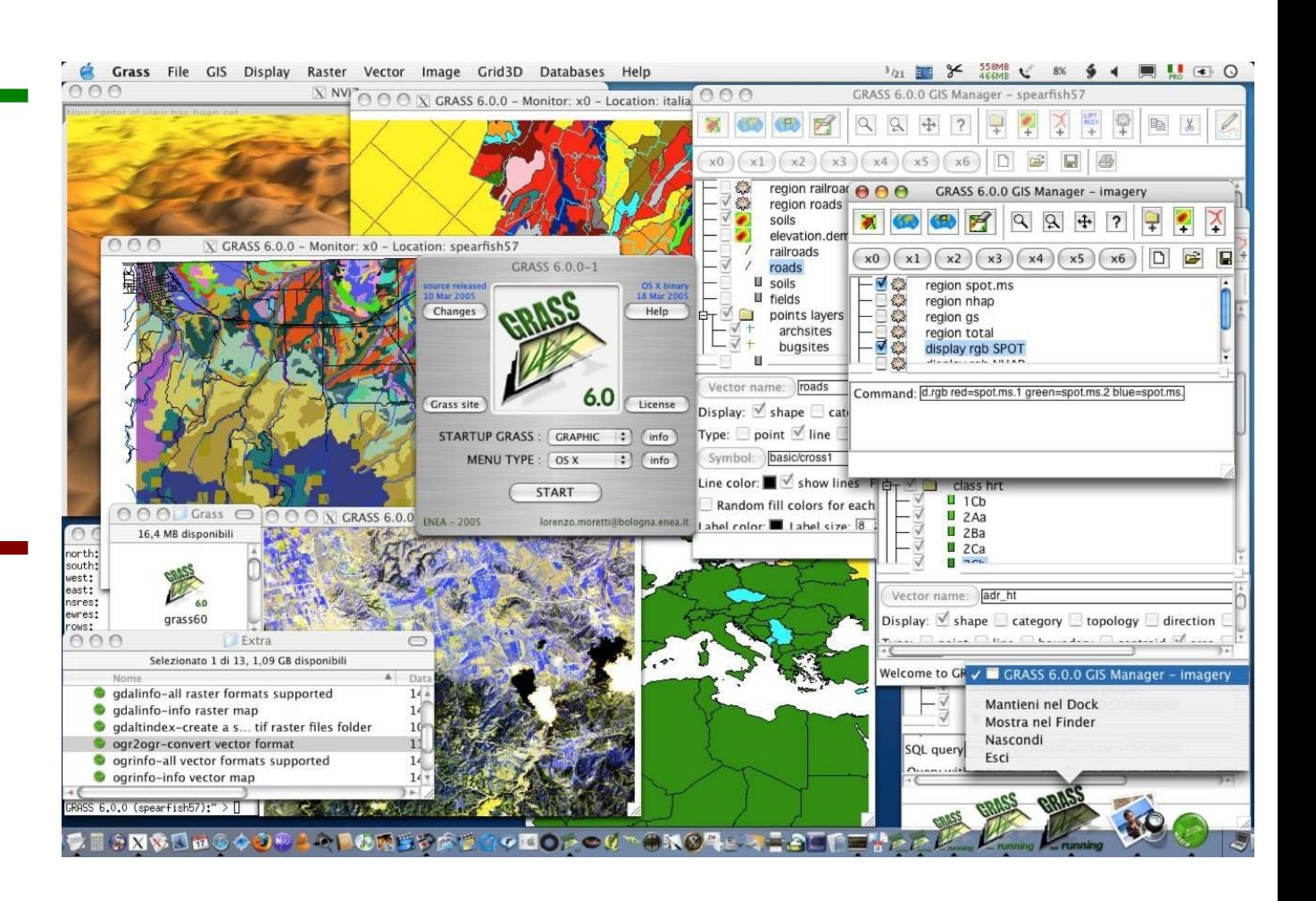

## *Les SIG Bureautiques*

*La Base* UDIG

*« Use what you want, Buy what you need »*

Interface Connexion postgis WMS / WFS Parrainage refractions **+ -**

Géotraitements Formats supportés **Forks** 

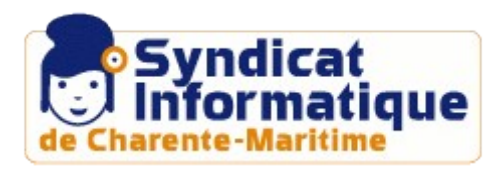

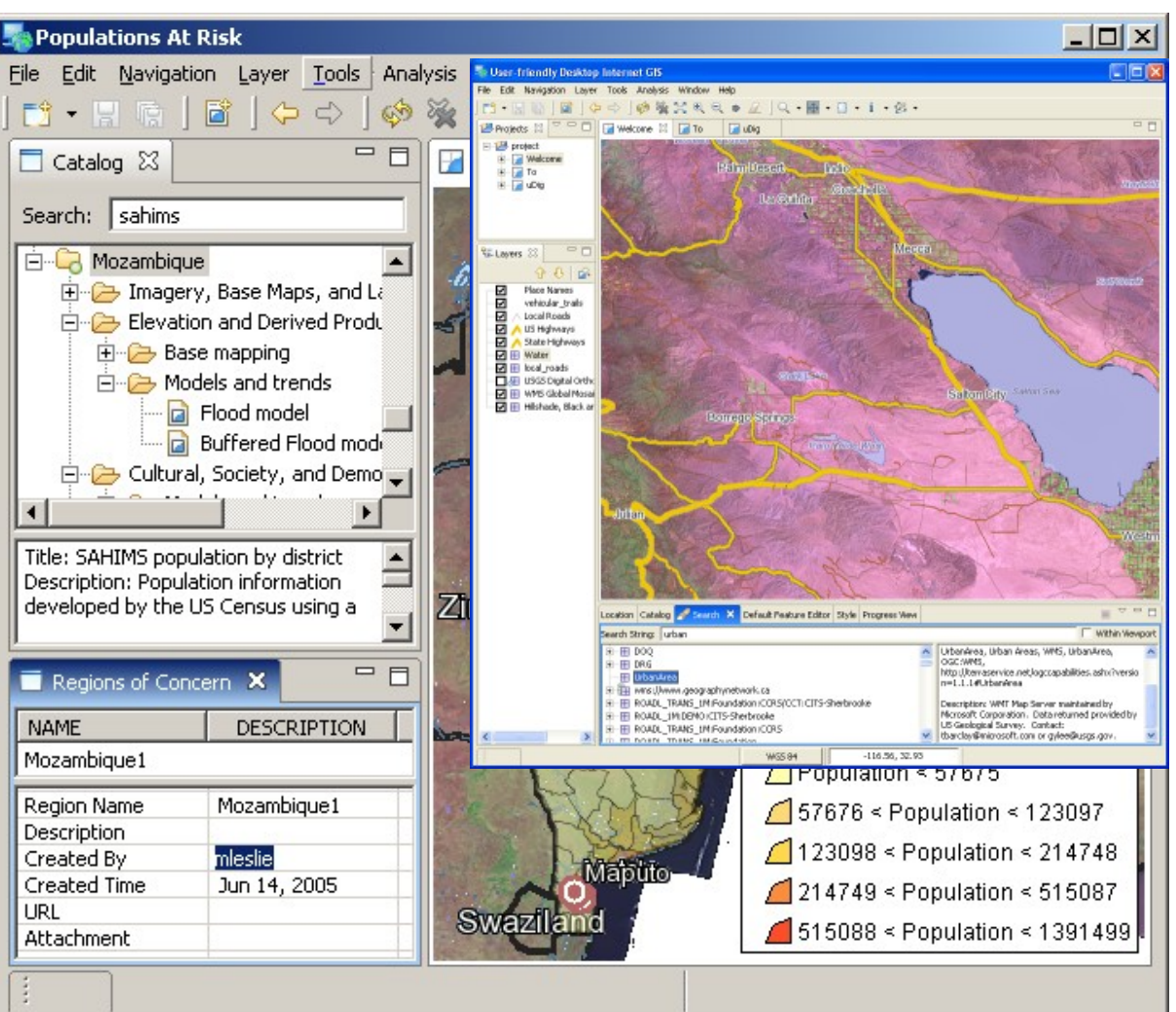

# *Les SIG Bureautiques*

### *La Famille* JUMP

*L'union fait la force ! La divison...*

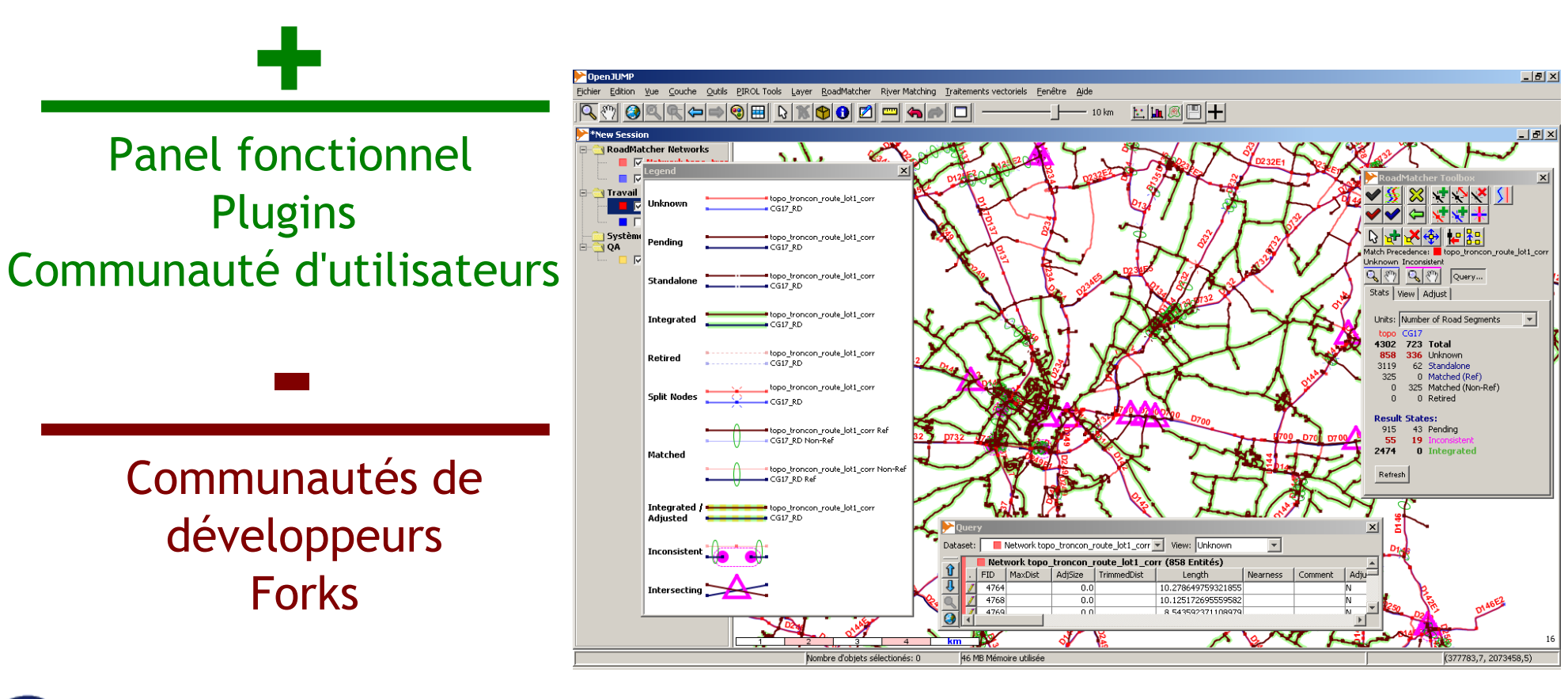

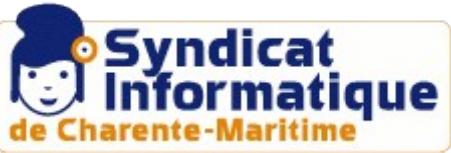

## *Les SIG Bureautiques*

Une multitude de produits :

- ➔ **Forestry GIS**
- ➔ **QGIS**
- ➔ **SAGA GIS**
- ➔ **MapWindow GIS**

➔**...**

## En bref :

- ➔ **Consultation** OK, **édition** +/-, **géotraitements** +/-, **mise en page** +/-
- ➔ **Ergonomie** déroutante pour des utilisateurs courants
- ➔ **Champ fonctionnel** intéressant
- ➔ Pas de **SIG métiers**
- ➔ Efforts de constitution de **packages préinstallés**

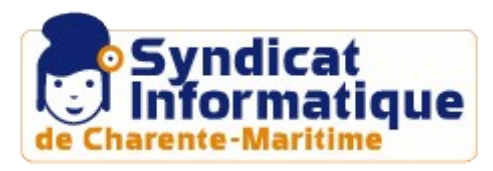

### Les utilitaires

#### *Pour nous faciliter la vie ?*

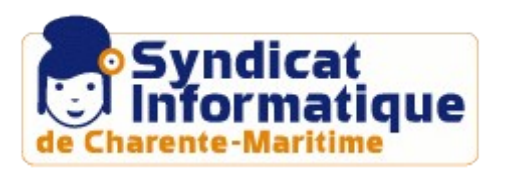

## *Les utilitaires* EDIGéO-PCI

#### Le convertisseur libre EDIGéO-PCI / MIFMID

- ➔ **Spécificité française**
- ➔ **Module souvent payant/optionnel**
- ➔ Service public ?

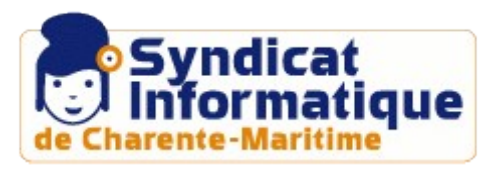

## *Les utilitaires* FWTooLS

#### La boite à outils

- ➔ **Visualisateur**
- ➔ **Ligne de commande**

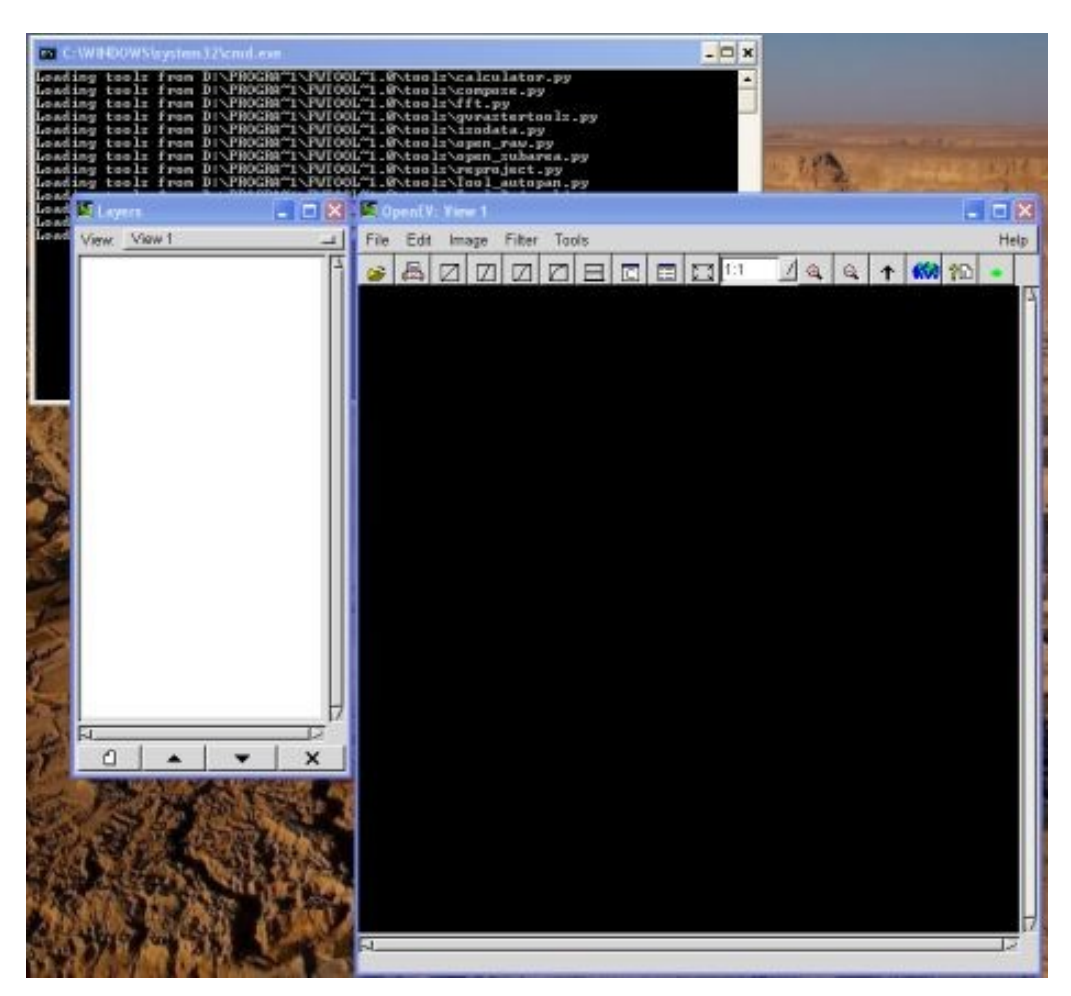

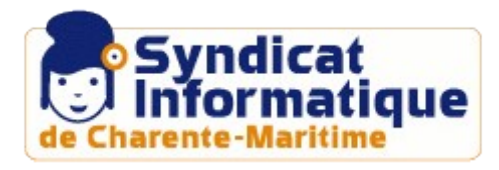

## *Les utilitaires* AlterSIG-Convert

#### Interface accessible GDAL / OGR

- ➔ Changement de **format**
- ➔ Changement de **projection**
- ➔ **Import / Export** PostGIS

#### **Initiative du SI17** pour ses besoins

+ **Développement** en projet tutoré par **2 étudiants de la LUPSIG** de l'Université de la Rochelle

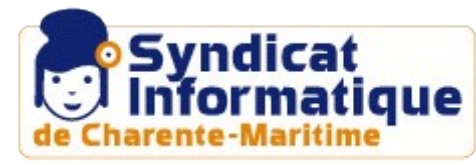

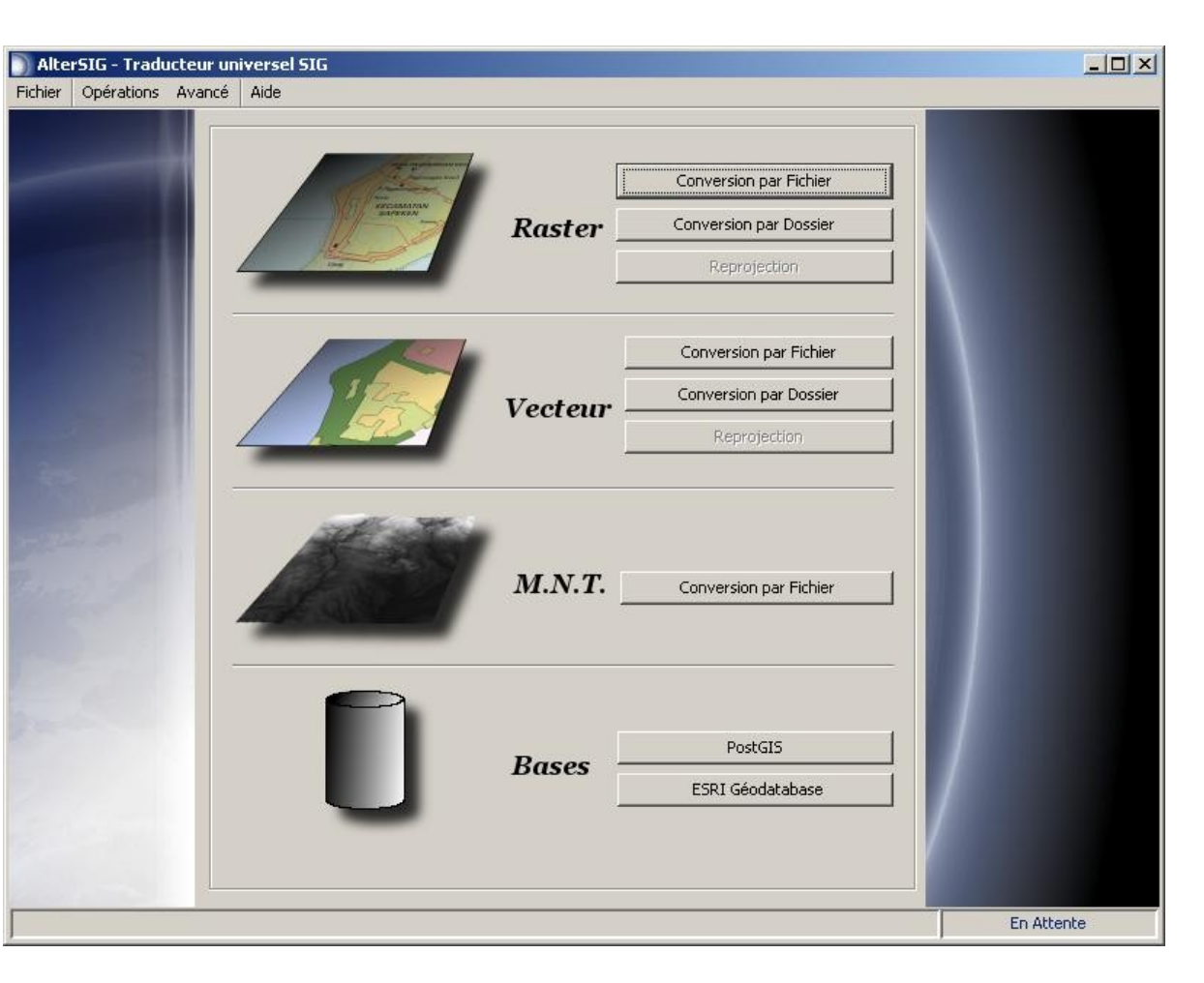

## Les SGBD spatiaux

*La cartouche spatiale...*

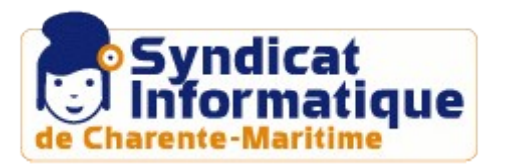

### *Les SGBD spatiaux*

**2** se distinguent

**MySQL / MyGIS PostgreSQL / PostGIS**

**Double** objectif **Stockage de la donnée Manipulation de la donnée**

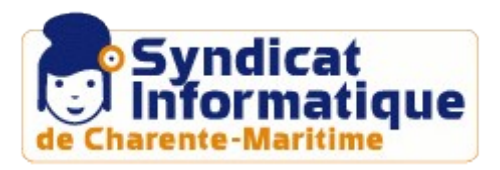

## *Les SGBD spatiaux*

*PostgreSQL* PostGIS

*Équivalent d'Oracle Locator ?*

Simplicité Panel fonctionnel Respect des normes Richesse des formats Références Documentation Communauté utilisateurs **+**

白 → Opérateurs (17) 수 && (geometry, geometry) 수 &< (geometry, geometry) 수 &<l (geometry, geometry) 수 &> (geometry, geometry) ← < (geometry, geometry) << (geometry, geometry) 수 << I (geometry, geometry <= (geometry, geometry)  $-\oplus = (geometry, geometry)$ ← > (geometry, geometry)  $-\oplus$  >= (geometry, geometry) · 수 >> (geometry, geometry) - 中 @ (geometry, geometry) ← (a> (geometry, geometry) -슈 |>> (geometry, geometry - ← (geometry, geometry) + ~= (geometry, geometry)

白心 Fonctions (302) addbbox(geometry) addgeometrycolumn(varchar, varch addgeometrycolumn(varchar, varch addgeometrycolumn(varchar, varch addpoint(geometry, geometry, int4) addpoint(geometry, geometry) area(geometry) area2d(geometry) asbinary(geometry, text) asbinary(geometry) asewkb(geometry, text) asewkb(aeometry) asewkt(geometry) asqml(qeometry) asqml(geometry, int4) asgml(geometry, int4, int4) assvg(geometry, int4) assvg(geometry, int4, int4) assvq(qeometry) astext(geometry) boundary(geometry)  $\rightarrow$  box(box3d) box(geometry)  $\rightarrow$  box2d(geometry) box2d(box3d) box2d\_contain(box2d, box2d) box2d\_contained(box2d, box2d) box2d\_in(cstring) box2d\_intersects(box2d, box2d)

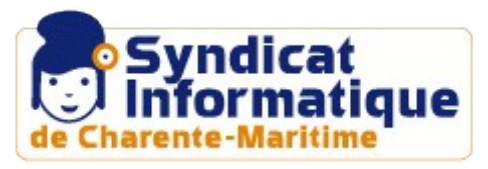

## *Les SGBD spatiaux*

## En bref :

- ➔ **Découpages** vectoriels
- ➔ **Intersections** de couches
- ➔ **Zones tampons**
- ➔ **Généralisation**
- ➔ Calculs de **superficie**, de longueur
- ➔ **Fonctionnalités** poussées
- ➔ **Déport des traitements** vers le SGBD
- ➔ Belles **références**
- ➔ Traitement, analyse + administration

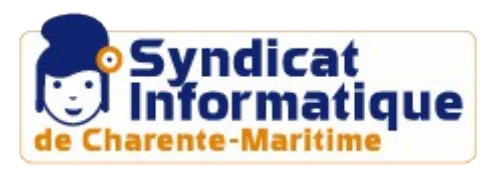

## Les Serveurs cartographiques

*Diffuser au plus grand nombre...*

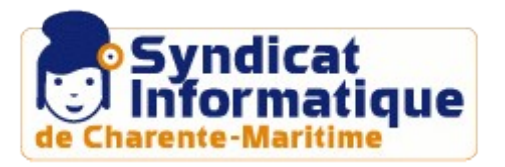

## *Les Serveurs Cartographiques*

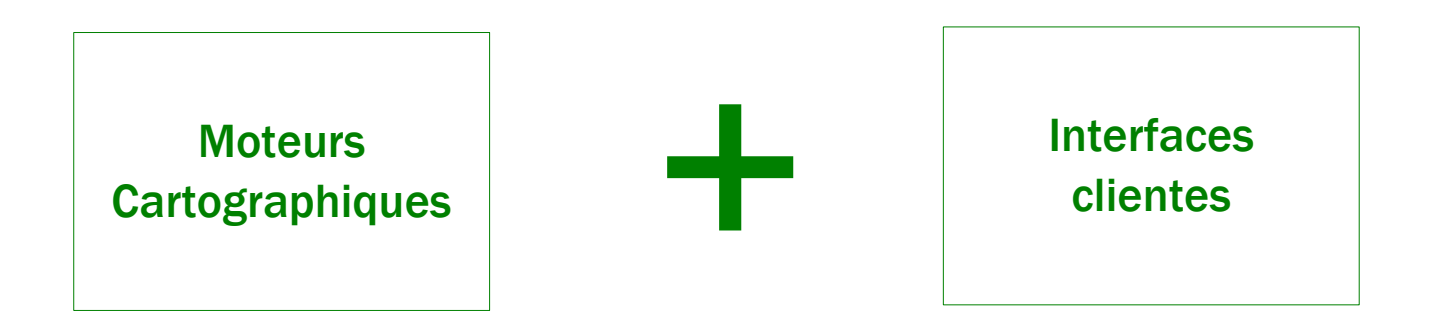

*2 niveaux d'outils*

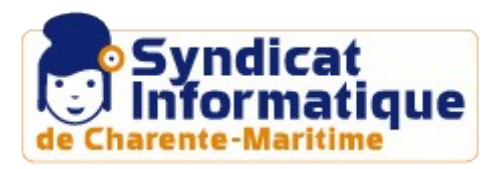

## Les Moteurs cartographiques

#### *La partie invisible...*

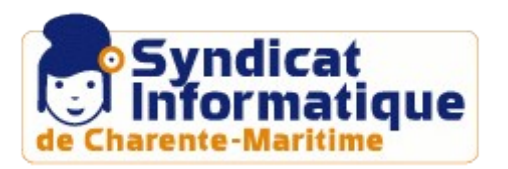

## *Les Moteurs Cartographiques La Vedette* MapServer

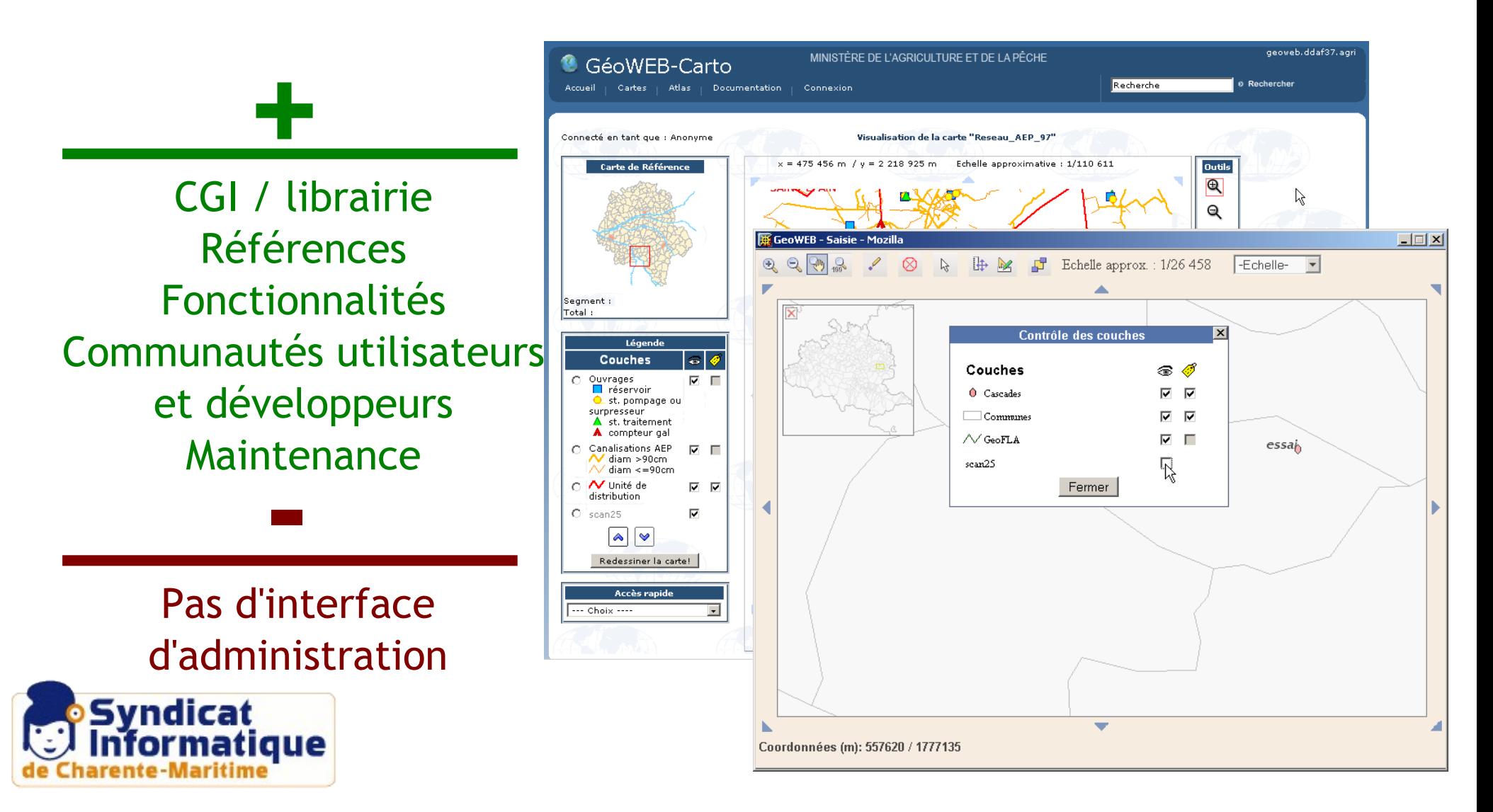

## *Les Moteurs Cartographiques Le double* MapGuide OS

Interfaces Fonctionnalités Clé en main Mode déconnecté Connectivité Soutient Autodesk **+ -**

Double jeu Communauté d'utilisateurs

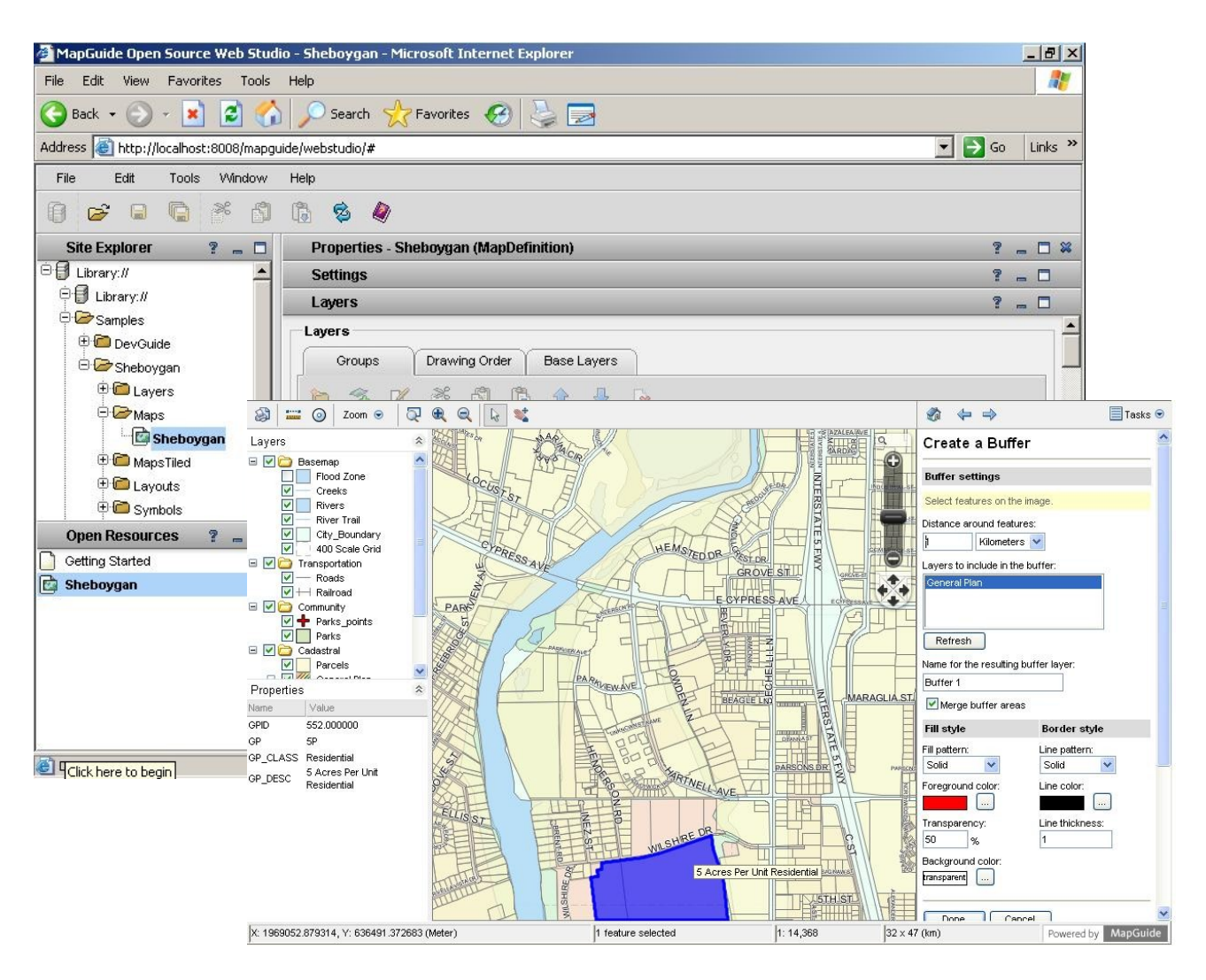

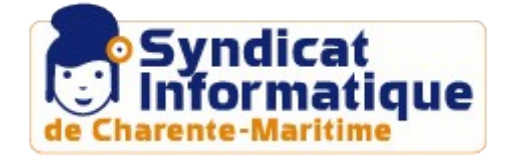

## Les Interfaces Clientes

#### *...et la partie visible.*

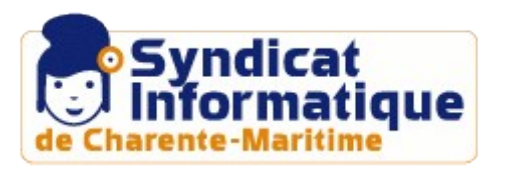

## *Les Interfaces Clientes*

près d'une dizaine :

**CartoWeb**

**Chameleon**

**Mapbender**

**OpenLayers**

**pMapper...**

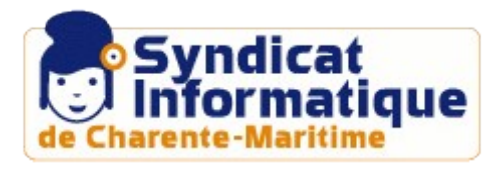

## *Les Interfaces Clientes*

#### **Géostatistiques** Calcul d'itinéraire Gestion des droits Numérisation en ligne Paramétrages

#### CartoWEB  $-1111$ Accueil | Plan de ville | Plan du site | Contact Accuril > Mia pratique > Plan de ville > Plan interactif de la ville Lausance en bret Plan de ville Rechercher Afficher Grands projets Thèmes  $QQOII5S100J919B$ ++ ITI Administration Wite officialle ++ O Cuture **Wille pratique we Loisirs**, tourisme **Wile** culturelle ++ □ Santé **Wille sportive** ++ □ Sport Wille de Joisirs Ville d'études ++ Transport, trafic Wile durable Fonds de carte<br>
Distant Plan de ville **Wile d'affaires** C to Lane Gaichet en ligne (a) Juda Otthophotos Energies & résea Autres produits Navigation + Retour à la parte initiale Coordonnées [m] 638790 / 152657 Echele 1:20000  $\mathbf{M}$ 200 400 600 · Ettacer les objets sélectionnés Bibliothéques Bibliothèque municipale Place Chauderon 11 ·I http://www.lausanne.ch/bibliotheque **Theatres** Théâtre pour enfant de Lausanne (TPEL) Place Chauderon 5 Jeune public a http://www.regart.ch/tpel

Interface Mono-moteur Lourdeur

**-**

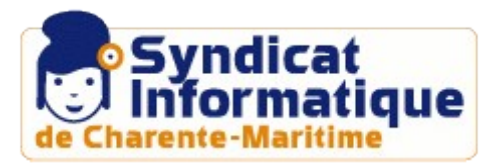

## *Les serveurs cartographiques*

## En bref :

- ➔ **Concurrence** stimulante
- ➔ **Fiabilité** reconnue
- ➔ **Références** sur des projets d'envergure
- ➔ Vers des interfaces clientes **multi-moteurs**
- ➔ Vers des **WebSIG** libres ?

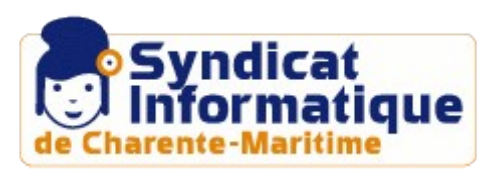

## Les serveurs de métadonnées

*Partager et décrire les données...*

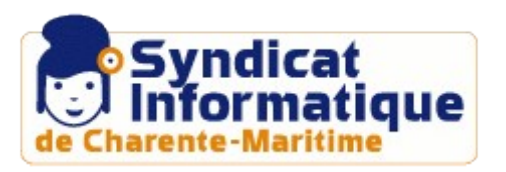

## *Les Serveurs de Métadonnées* GéoNetwork

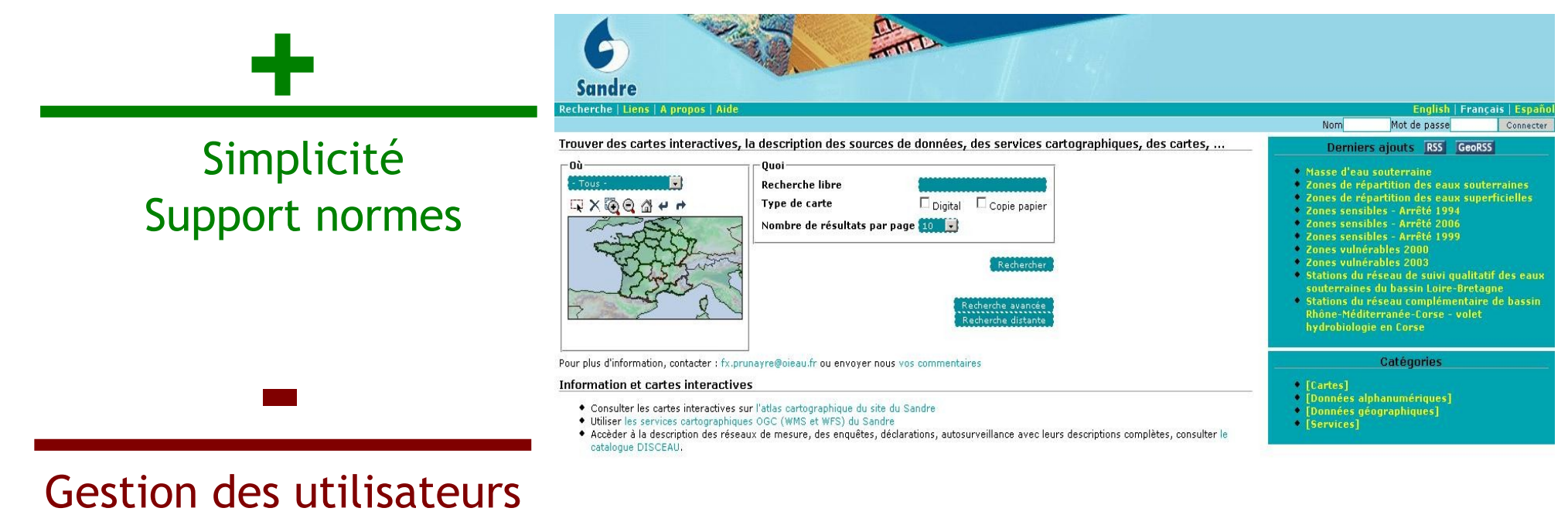

Gestion des supports de projection

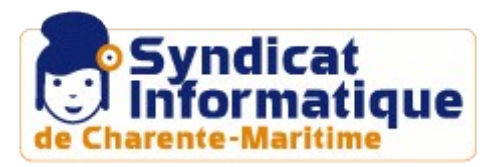

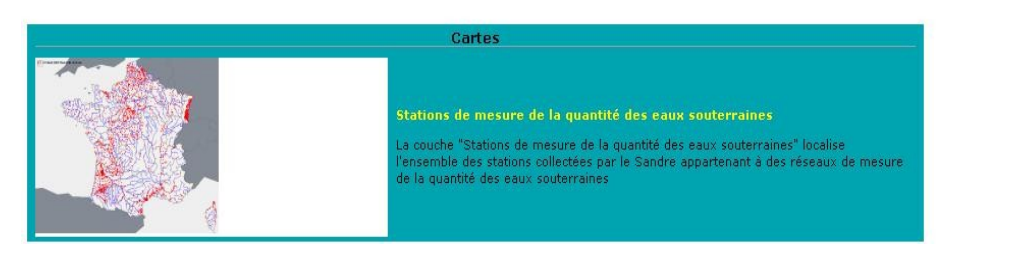

## *Les Serveurs de Métadonnées* **GéoSource**

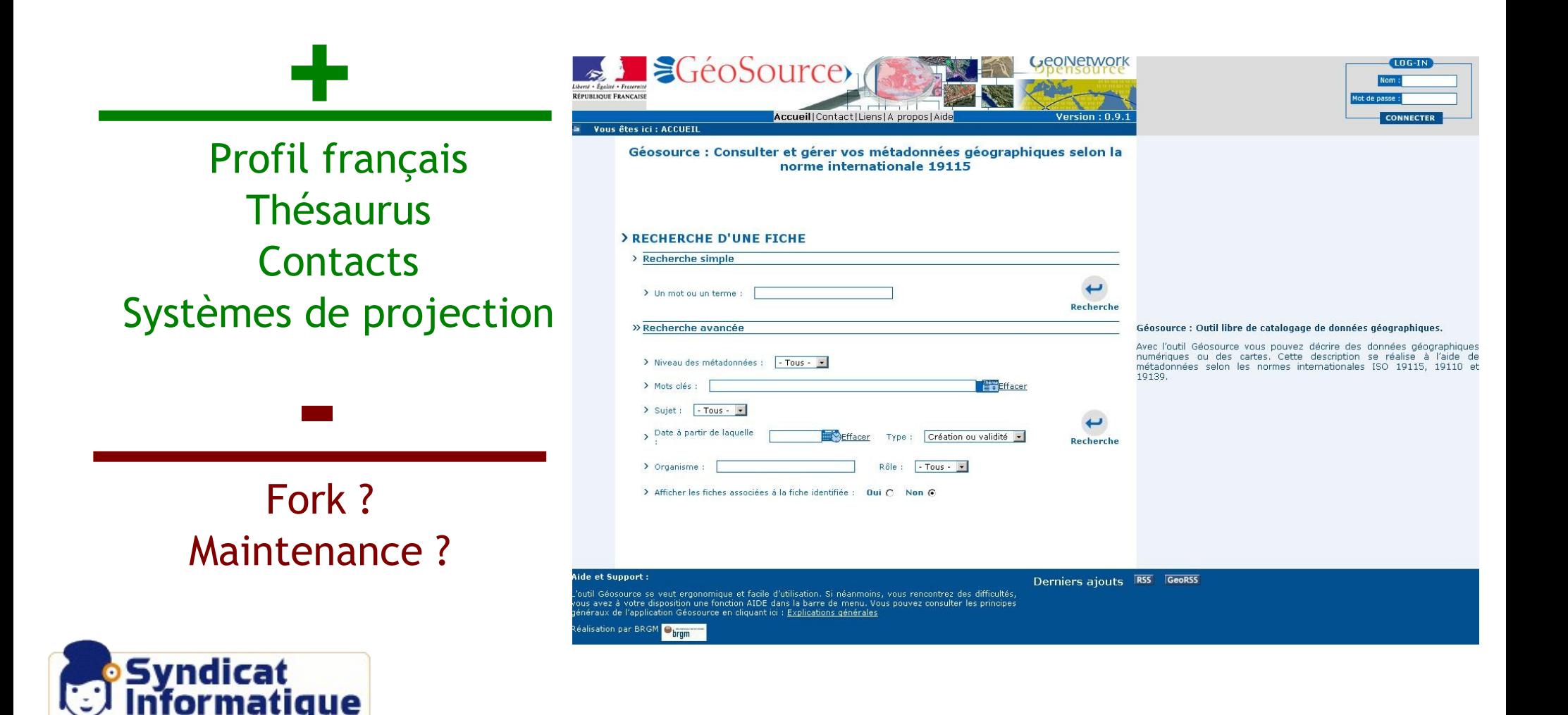

### *Les Serveurs de Métadonnées* MDWEB **+**

Simplicité d'installation et administration Gabarits Profil utilisateurs Multi-normes

Migration java ?

**-**

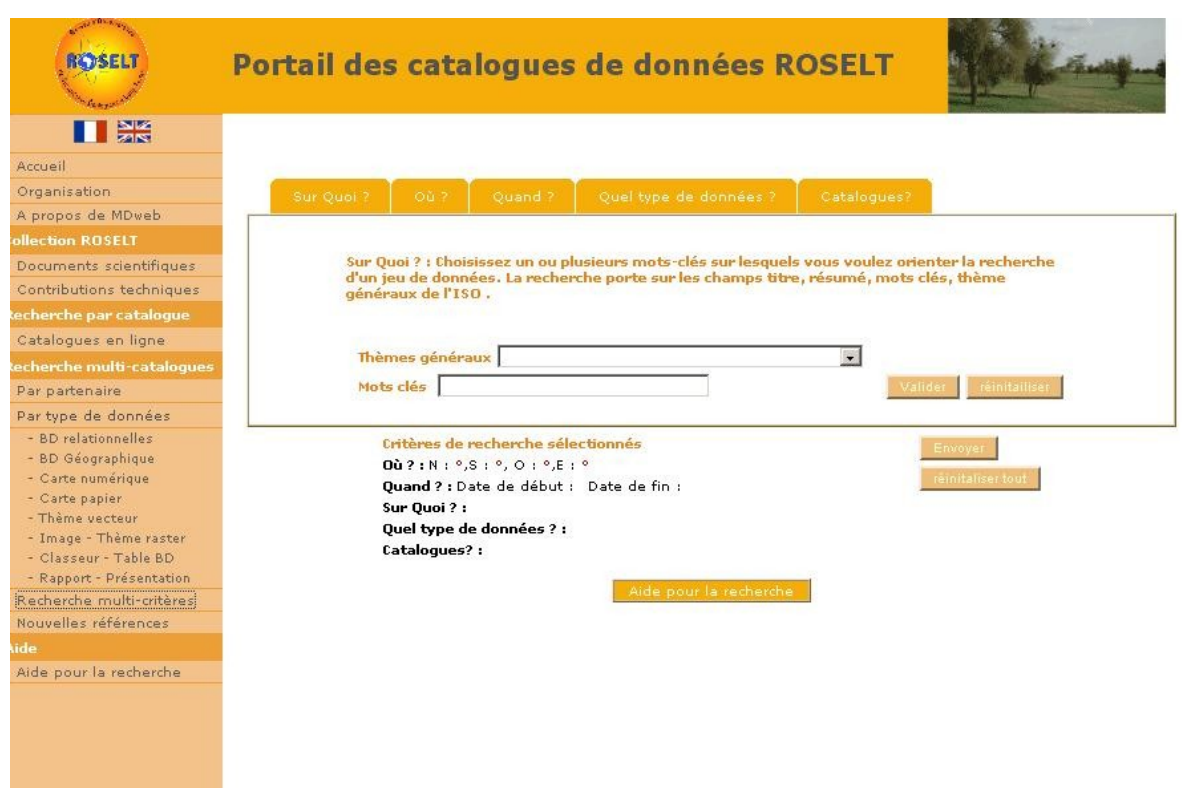

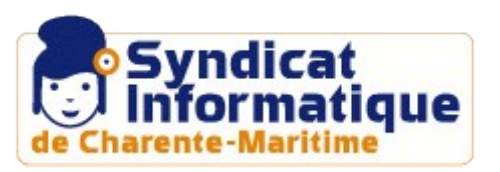

### *Les serveurs de métadonnées*

## En bref :

- ➔ Respect et support des **normes**
- ➔ **Simplicité** d'installation et d'utilisation
- ➔ Bientôt, disponibilité d'outils de **migration**

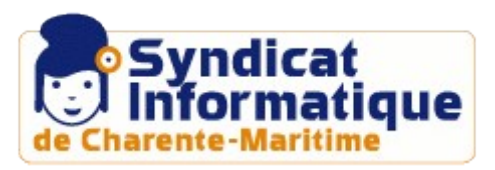

## Accessible ?

➔**Pas seulement une question de coût de licence !**

➔**Communauté de développeurs et d'utilisateurs**

➔**Soutient d'entreprises privées**

➔**Documentations disponible**

➔**Offres de formation**

➔**Offres de support et de maintenance**

## Conclusion :

- ➔ **Démocratiser les SIG**
- ➔ **Portabilité des outils**
- ➔ **Vers une gamme intégrée ?**
- ➔ **Panel fonctionnel important / semi-libre ?**
	- ➔ **Vers des projets d'envergure ?**
	- ➔ **Mutualiser les développements ?**

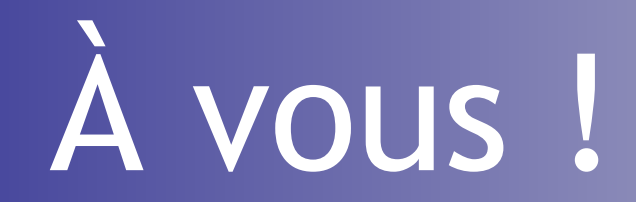

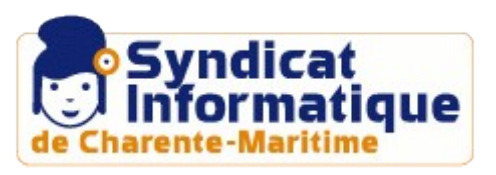

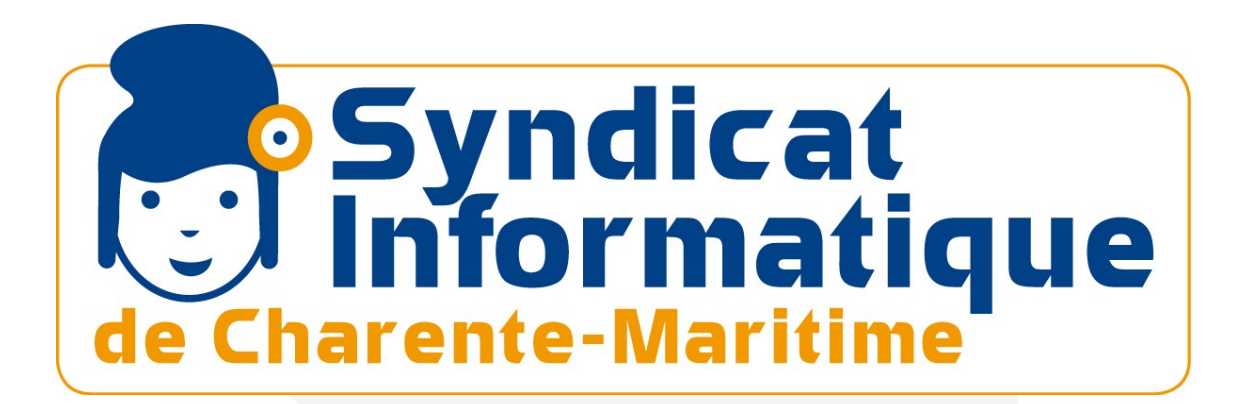

**Emmanuel JOBIN Responsable du pôle SIG** Mail : [e.jobin@si17.fr](mailto:e.jobin@si17.fr)

**Nicolas KLEIN Chargé de Mission SIG – SIG Libres** Mail : n.klein@si17.fr

**Syndicat Informatique de Charente Maritime** 85 Boulevard de la République 17000 La Rochelle

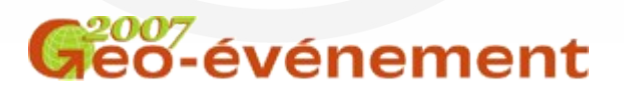